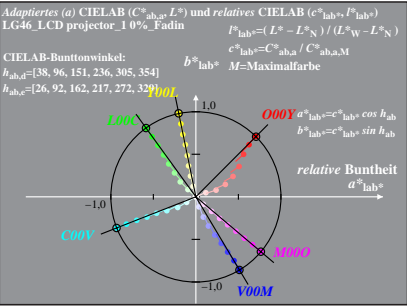

LG460−8A, 0%\_Fadin 0

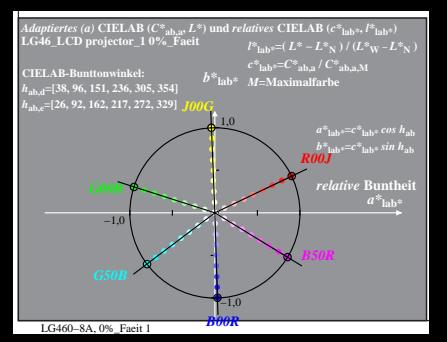

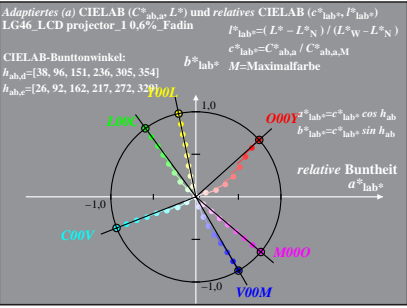

LG460−8A, 0,6%\_Fadin 0

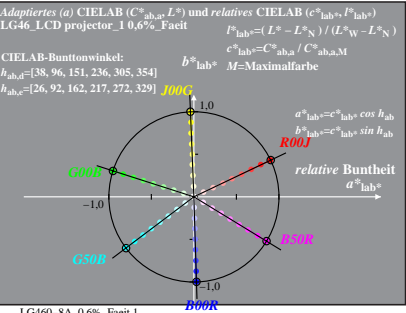

LG460−8A, 0,6%\_Faeit 1

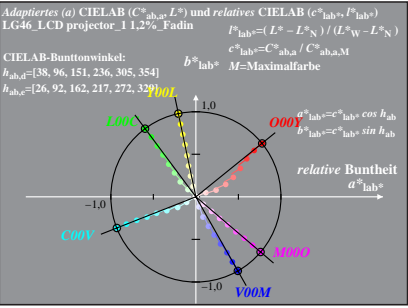

LG460−8A, 1,2%\_Fadin 0

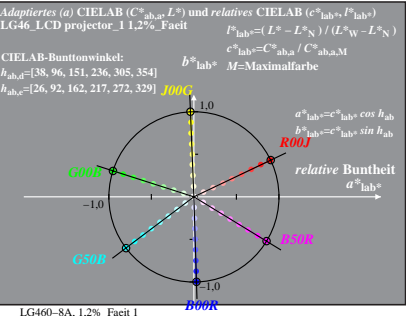

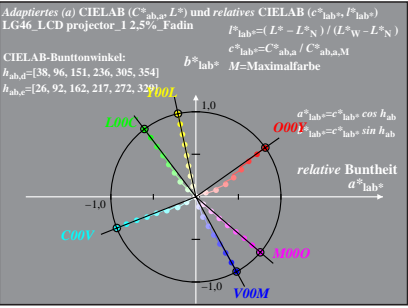

LG460−8A, 2,5%\_Fadin 0

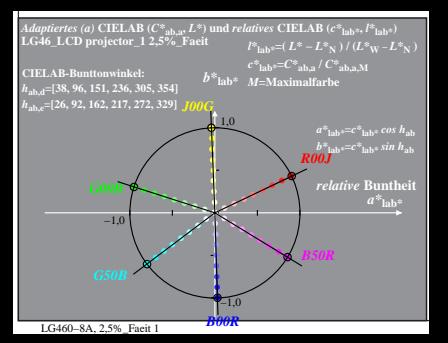

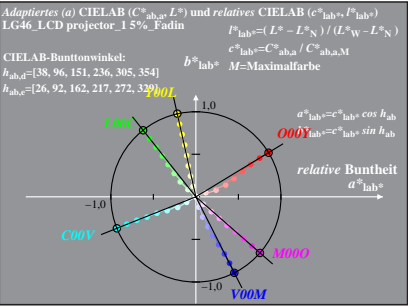

LG460−8A, 5%\_Fadin 0

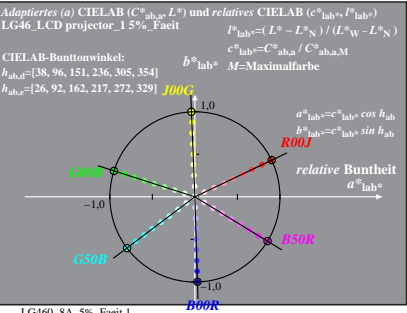

LG460−8A, 5%\_Faeit 1

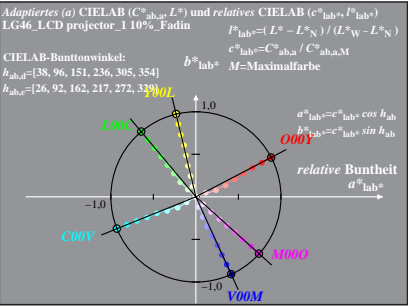

LG460−8A, 10%\_Fadin 0

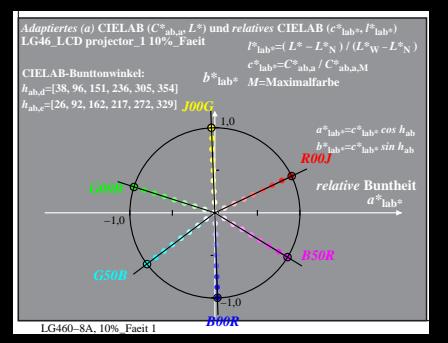

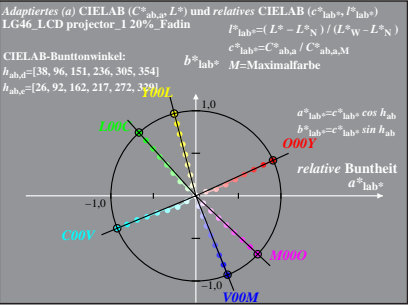

LG460−8A, 20%\_Fadin 0

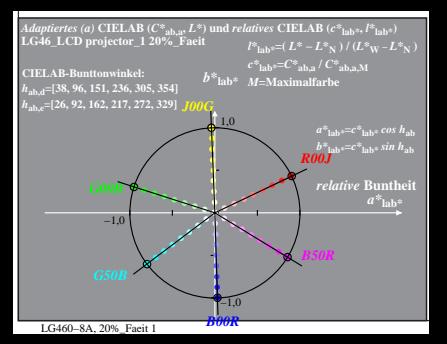

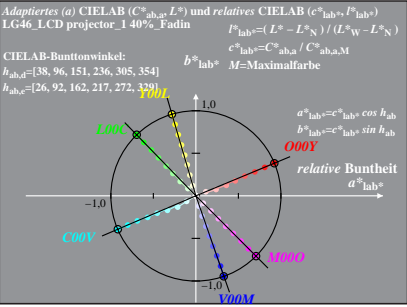

LG460−8A, 40%\_Fadin 0

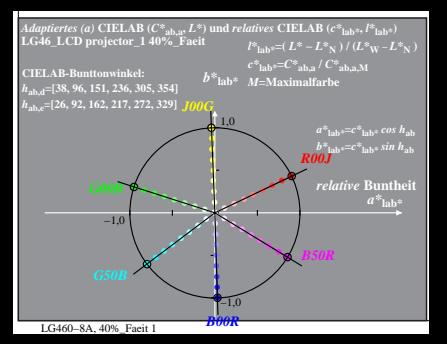